## **D a t e n b l a t t**

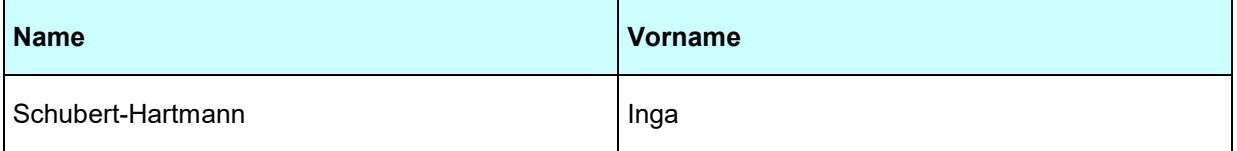

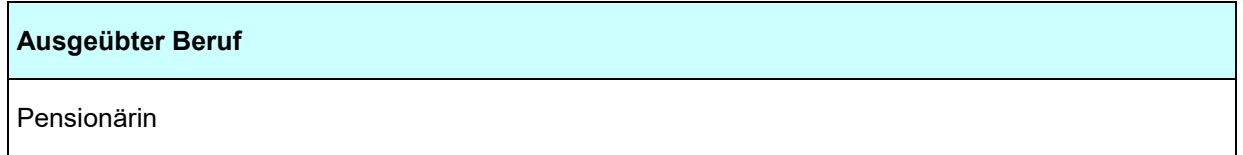

**Beraterverträge**  ----

**Mitgliedschaften in Aufsichtsräten und anderen Kontrollgremien i. S. d. § 125 Absatz 1 Satz 5 des Aktiengesetzes** 

**Mitgliedschaft in Organen von verselbstständigten Aufgabenbereichen in öffentlich-rechtlicher oder privatrechtlicher Form der in § 1 Absatz 1 und 2 des Landesorganisationsgesetzes genannten Behörden und Einrichtungen** 

----

----

**Mitgliedschaft in Organen sonstiger privatrechtlicher Unternehmen** 

----

**Funktionen in Vereinen oder vergleichbaren Gremien** 

- Artothekenverband NRW Vorsitzende
- Kunstverein Kreis Soest e.V. Vorsitzende